## COUNSEL'S CHAMBERS LIMITED

P: +61 2 9221 6235 E: support@ccl.com.au W: www.ccl.com.au A.B.N. 72 000 111 302

Level 1 Selborne Chambers 174 Phillip Street Sydney NSW 2000 Australia DX: 973 Sydney

## Taking your device home – Windows PC (Wired)

By following the steps outlined below, you be able to use your Windows Wired Chambers PC external from the CCL Network (e.g. taking the device home):

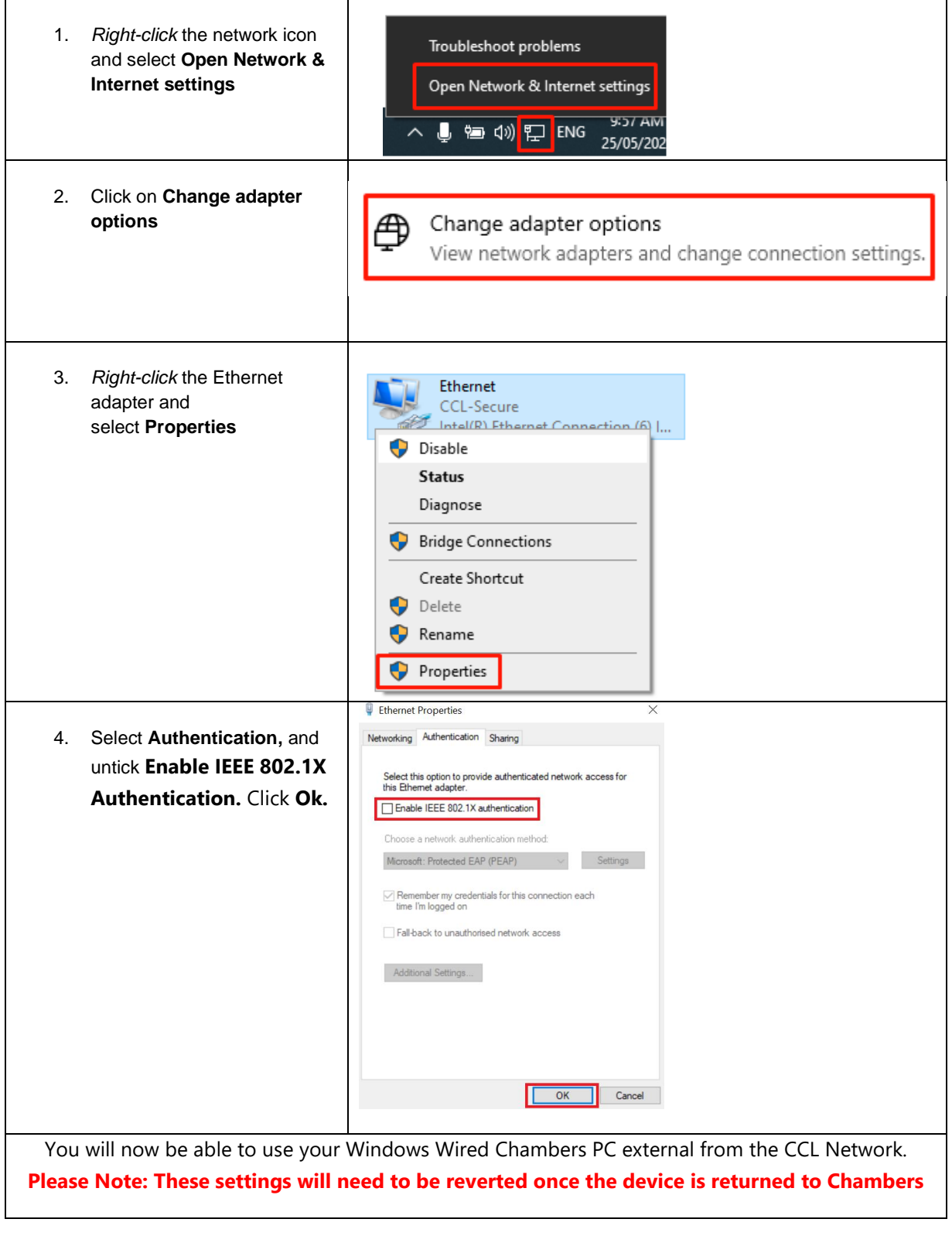